## Regrading a Question (after students have taken the test)

There are times you may have an incorrect answer that you need to change on a test. If students have already taken the test you can regrade the question.

## **Directions:**

1. Go to test that needs regraded, click the down arrow and the Edit the Test

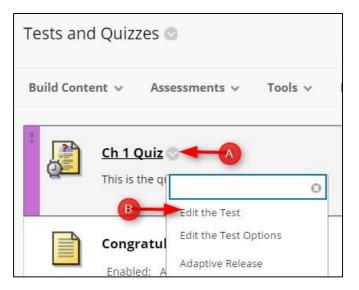

2. Click the down arrow for the question and click Edit

| Question | What is the best season of the year? |         |  |  |  |  |  |  |
|----------|--------------------------------------|---------|--|--|--|--|--|--|
| nswer    | 🥝 Summer                             | Details |  |  |  |  |  |  |
|          | B                                    | ► Edit  |  |  |  |  |  |  |
|          | Spring                               |         |  |  |  |  |  |  |
|          | Fall                                 |         |  |  |  |  |  |  |
|          | Winter                               |         |  |  |  |  |  |  |

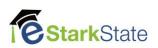

3. Click the correct answer and then click Submit and Update Attempts.

| T :     |                | T   |       | Parag |       |     |      |   |    |   | 3 (12) |                |   |    |    | E   | •      | Γ₽ | "   | 25   | 100  |   |  |  |  |
|---------|----------------|-----|-------|-------|-------|-----|------|---|----|---|--------|----------------|---|----|----|-----|--------|----|-----|------|------|---|--|--|--|
|         |                |     |       | 5     |       | = = |      |   |    |   |        | T <sub>x</sub> |   |    | +4 |     | -      | -  | · - | ~    | - 1  |   |  |  |  |
| 0       | f <sub>x</sub> | ф М | ashuj | ps *  | ¶     | 66  | 0    | Ĵ | E  |   |        |                |   | 田  | 顧  | 田   | 毘      |    |     | HTML | CSS  |   |  |  |  |
| Sumr    | ner            |     |       |       |       |     |      |   |    |   |        |                |   |    |    |     |        |    |     |      | ^ ^  |   |  |  |  |
|         |                |     |       |       |       |     |      |   |    |   |        |                |   |    |    |     |        |    |     |      | 17   |   |  |  |  |
|         |                |     |       |       |       |     |      |   |    |   |        |                |   |    |    |     |        |    |     |      |      |   |  |  |  |
|         |                |     |       |       |       |     |      |   |    |   |        |                |   |    |    |     |        |    |     |      |      |   |  |  |  |
| Path: p | 5              |     |       |       |       |     |      |   |    |   |        |                |   |    |    |     |        |    | W   | ords |      |   |  |  |  |
| 1       | •              |     |       |       |       |     |      |   |    |   |        |                |   |    |    |     |        |    |     |      |      |   |  |  |  |
| Answe   | r 2.           |     |       |       |       |     |      |   |    |   |        |                |   |    |    |     |        |    |     |      |      |   |  |  |  |
|         |                |     | Ŧ     | Parag | jrapl | 1 7 | Aria | I |    | 1 | 3 (12) | pt)            |   | := | •  | E   | - !    | Γ⊋ | 0   | 25   | \$   |   |  |  |  |
| *       | 3              | Û   | Q     | 10 0  | 24    | = = | =    | ≣ | *= | - | T'     | T <sub>x</sub> | 0 | 25 | H  | 1 1 | -<br>- |    |     | 10   | 5 -  |   |  |  |  |
| 0       | f <sub>x</sub> | ф М | lashu | ps +  | ¶     | 66  | © (3 | Ĵ | E  |   |        |                |   |    |    |     | 嚻      |    |     | HTHL | CSS  |   |  |  |  |
| Sprin   | g              |     |       |       |       |     |      |   |    |   |        |                |   |    |    |     |        |    |     |      |      |   |  |  |  |
|         |                |     |       |       |       |     |      |   |    |   |        |                |   |    |    |     |        |    |     |      |      |   |  |  |  |
|         |                |     |       |       |       |     |      |   |    |   |        |                |   |    |    |     |        |    |     |      |      |   |  |  |  |
|         |                |     |       |       |       |     |      |   |    |   |        |                |   |    |    |     |        |    |     |      |      |   |  |  |  |
|         |                |     |       |       |       |     |      |   |    |   |        |                |   |    |    |     |        |    |     |      | *    |   |  |  |  |
| Path: ( | 0              |     |       |       |       |     |      |   |    |   |        |                |   |    |    |     |        |    | W   | ords | :1 / |   |  |  |  |
|         |                |     |       |       |       |     |      |   |    |   |        |                |   |    |    |     |        |    |     |      |      | 1 |  |  |  |

4. Click **OK**. You will see a message that the question has been edited.

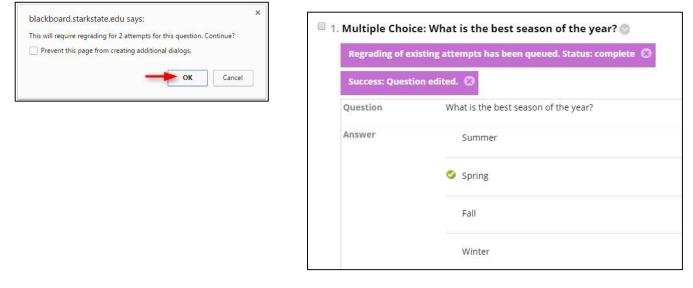

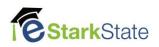